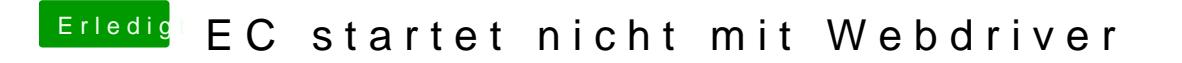

Beitrag von fundave3 vom 30. Dezember 2015, 22:00

Ja das ist mir klar aber einfach so im Terminal ist ja cool